# **Application: gvSIG desktop - gvSIG bugs #4302**

# **Error al leer proyección de capa lan provoca error bloqueante en el dialogo de selección de proyecciones.**

07/28/2016 11:09 AM - Francisco Díaz Carsí

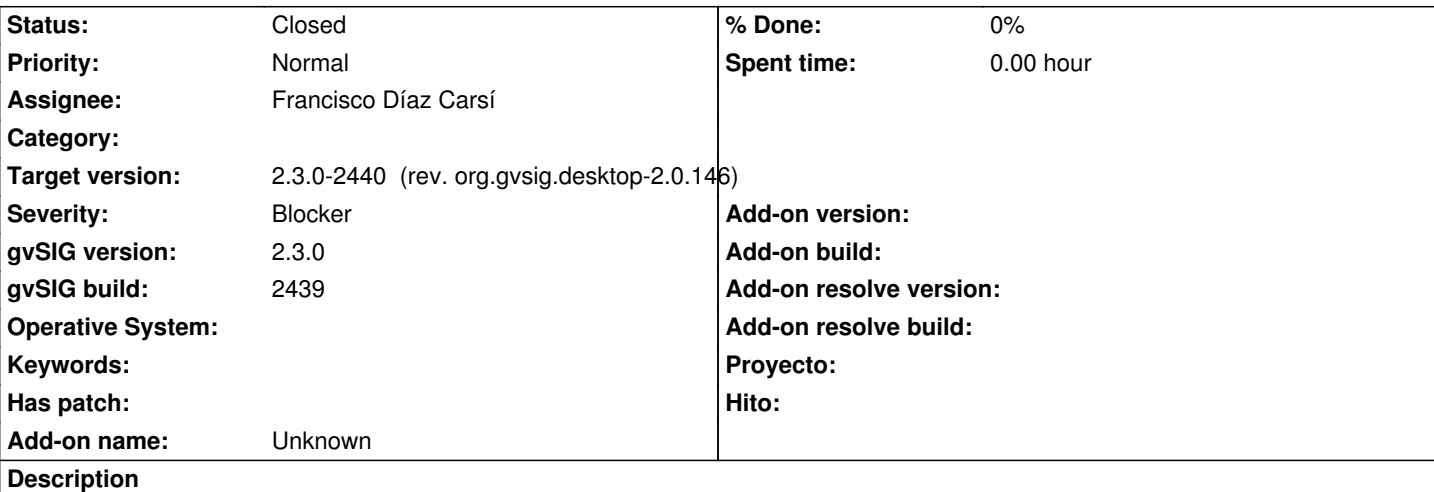

Pasos para reproducirlo:

1 Cargamos la capa bouldr\_tm.lan (la adjunto)

*vemos que en la ventana de carga de capas dice "reproyectada al vuelo" pero no muestra la proyección original de la capa (en consola podemos ver que ha saltado un error de "unsupported SRS" pero no advierte de nada al usuario) podemos ver también que ha creado un archivo rmf (que adjunto también) donde dice que la proyección es "LOCAL\_CS[UTM - Zone Unknown,UNIT[Meter,1]]"*

2 Si nos damos cuenta de este hecho, podemos intentar asignar una proyección a la capa en el diálogo de propiedades de carga de la capa. Lo abrimos.

*allí vemos que el campo CRS está vacío.*

3 Pulsamos el botón "..." para seleccionar una proyección, no se abre mostrando un error en la barra de estado (en consola podemos ver que se ha producido un error de NullPointerException en la persistencia de los crs recientemente usados.

A partir de ahí, dicha persistencia de los crs recientes se ha estropeado y si intentamos abrir el cuadro de diálogo de selección de proyecciones revienta de nuevo con el mismo error (ni aunque cerremos y abramos gvSIG de nuevo).

La única manera de volver a una situación normal es eliminar el archivo de persistencia del plugin de proyecciones sito en ~HOME/gvSIG/plugins/org.gvsig.projection.app.jcrs/plugin-persistence.dat pero eso, un usuario no experimentado no sería capaz de hacerlo.

Adjunto log.

### **Associated revisions**

**Revision 6068 - 07/28/2016 02:24 PM - Francisco Díaz Carsí**

refs #4302:

- Fixed GDalProvider to do not persist a projection without authority.

- Fixed RecentCRSsPersistence to do not add a CRS without authority, also to ignore persisted crs's without authority.

- Fixed CrsRecentsPanel to do not show crs's without authority.

#### **Revision 578 - 07/28/2016 02:24 PM - Francisco Díaz Carsí**

refs #4302:

- Fixed GDalProvider to do not persist a projection without authority.
- Fixed RecentCRSsPersistence to do not add a CRS without authority, also to ignore persisted crs's without authority.
- Fixed CrsRecentsPanel to do not show crs's without authority.

### **History**

# **#1 - 07/28/2016 11:14 AM - Francisco Díaz Carsí**

- *Description updated*
- *File gvSIG.log added*
- *File bouldr\_tm.lan added*
- *File bouldr\_tm.rmf added*

## **#2 - 07/28/2016 11:14 AM - Francisco Díaz Carsí**

*- File deleted (bouldr\_tm\_.lan)*

#### **#3 - 07/28/2016 11:14 AM - Francisco Díaz Carsí**

*- File deleted (bouldr\_tm.rmf)*

### **#4 - 07/28/2016 12:31 PM - Francisco Díaz Carsí**

*- Target version changed from 2.3.0-2447-final (rev. org.gvsig.desktop-2.0.153) to 2.3.0-2440 (rev. org.gvsig.desktop-2.0.146)*

*- Assignee set to Francisco Díaz Carsí*

# **#5 - 07/28/2016 02:25 PM - Francisco Díaz Carsí**

*- Status changed from New to Fixed*

# **#6 - 08/05/2016 10:36 AM - Álvaro Anguix**

*- Status changed from Fixed to Closed*

**Files**

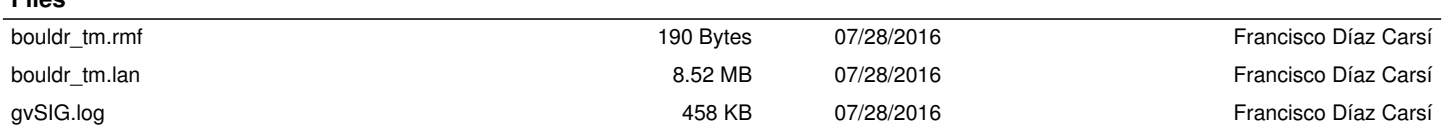